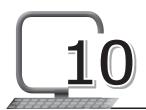

# Computer Virus

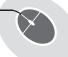

## **LEARNING OUTCOMES**

#### After this lesson, students will be able to:

- » Identify and give examples of malware.
- » State reasons why people create malware.
- » List the different types of malware.
- » Define virus and give examples.
- » List types of virus.
- » Define worms and give examples.
- » Define Trojan horse and give examples.
- » Define adware.
- » Define spam.
- » List sources of malware.
- » Describe the effects of malware on a computer.
- » List the methods of protecting a computer from malware.
- » Define and give examples of antivirus software.

# WARM UP

Why do you think some people would want to steal data from someone else's computer?

**Ans.** This can be done by the student after a discussion in the class and with guidance from the teacher.

## **CHAPTER NOTES**

- » Malware is a piece of software that causes harm to your system or network.
- » Malware has the ability to spread itself in the network, remain undetected, cause changes/damage to the infected system or the network.
- » A computer virus is a malicious software program loaded into the computer without the user's knowledge and performs malicious actions.
- » A computer virus has the ability to replicate itself.
- » A virus can self-replicate, inserting itself onto other programs or files, infecting them in the process.
- » Trojan horse is a program that appears harmless, but is malicious.
- » Unexpected changes to a computer's settings and unusual activities even when the computer is idle are strong indications that a Trojan is residing on the computer.
- » Typically, the malware programming in a Trojan is hidden inside an e-mail attachment or as a free downloadable program.
- » A computer worm is a type of malicious software program whose primary function is to infect other computers while remaining active on infected systems.
- » Spyware is a threat to businesses and individual users, as it can take sensitive information and harm your network.
- » Spam is electronic junk mail or any unsolicited or undesired e-mail.
- » Some common symptoms that a computer virus attack can produce are: Slow computer performance; unknown programs starting up when you turn on the computer; password changes which could prevent you from logging into your computer; unexpected pop-up windows.
- » A boot sector virus can take control when you start or boot your computer.
- » A web scripting virus exploits the code of web browsers and web pages.
- » A resident virus is a general term for any virus that enters into a

- computer system's memory. The virus can execute at any time when an operating system loads.
- » A polymorphic virus changes its code each time an infected file is executed. It does this to escape antivirus programs.
- » A file infector virus inserts malicious code into executable files, used to perform certain functions or operations on a system.
- » Macro viruses are written in the same macro language used for software applications. Such viruses spread when you open an infected document, often through e-mail attachments.
- » The main causes of a computer virus are infected flash drives or disks, infected files using flash drives and disks, e-mail attachments, infected websites, infected networks and pirated software.
- » An illegal copy of software is called pirated software.
- » To avoid contact with a virus, it's important to be careful while surfing the net, downloading files, and opening links or attachments.
- » To stay safe, never download unexpected text or e-mail attachments, or files from websites you don't trust.
- » Avoid clicking on any pop-up advertisements.
- » Always scan your e-mail attachments before opening them.
- » Use a trusted, latest and updated version of antivirus, such as Norton Antivirus, and keep it updated with the latest virus definitions.
- » USB drives should be scanned for viruses, and should not be used on infected computers.
- » Spam or unknown e-mails should not be opened and must be deleted without opening.
- » Unauthorised or pirated software should not be installed on the computer.
- » Always keep a backup of your data on a regular basis. The backup is used in case the virus deletes the data or modifies it. There are some great software that can back up your data automatically.
- » Never download songs, videos or files from suspicious websites.
- » Never share your personal data with people you don't know over the Internet.

- » Antivirus software is a program designed to detect, prevent and remove malware infections on individual computing devices, networks and IT systems.
- » Antivirus software can also protect against a wide variety of threats, including other types of malicious software.
- » Antivirus software runs as a background process, scanning computers, servers or mobile devices to detect and restrict the spread of malware.
- » Some of the popular antivirus software are Avast, Norton, McAfee, Adware, etc.

# **DEMONSTRATION**

Demonstrate the use of antivirus software.

# LAB ACTIVITIES

Make a PowerPoint presentation on the topic 'Computer Malware'.

# ASSESSMENT

Teacher can have an oral quiz in the class on viruses and their types, how they infect and protection against them.

## SUGGESTED CLASS ACTIVITIES

#### A. Match the following:

| 1. | Pirated | (a) Self-replicating |
|----|---------|----------------------|
|----|---------|----------------------|

| 2. Antivirus | (b) Spreads when you open an |
|--------------|------------------------------|
|              | infected document            |

| 3. Worms | (c) | Illegal | copy | of | software |
|----------|-----|---------|------|----|----------|
|----------|-----|---------|------|----|----------|

| _  |         |        |    | _    | _       | _      |
|----|---------|--------|----|------|---------|--------|
| В. | Unscran | nble 1 | ot | make | correct | words: |

- 1. MORW \_\_\_\_\_
- 2. ITNARIVSU \_\_\_\_\_
- 3. YSPARWE \_\_\_\_\_
- 4. MASP \_\_\_\_\_
- 5. JATRNO \_\_\_\_\_